## ПРОЕКТ ВНЕДРЕНИЯ

# (ЛОГО)

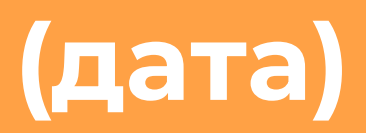

### ИСХОДНЫЕ ДАННЫЕ

- 1. Выручка \_\_\_\_\_\_\_\_\_\_
- 2. Чеков в день \_\_\_\_\_\_\_\_\_\_
- 3. К-во постоянных клиентов (есть номер тел.) \_\_\_\_\_\_\_\_\_\_\_\_\_\_\_\_\_\_\_\_\_\_\_\_\_\_\_\_\_\_\_\_\_
- 4. Ȅкидки постоянным клиентам сейчас \_\_\_\_\_\_\_\_\_\_\_\_\_\_\_\_
- 5. …
- 6. …
- 7. …
- 8. …
- 9. …
- 10. …
- 11. …
- 12. …
- 13. …
- 14. …
- 

## ЦЕЛИ ВНЕДРЕНИЯ

- Расширение клиентской базы за счет рекомендаций. 1.
- Увеличение повторных покупок  $2.$
- 3.  $\dddot{\bullet}$
- $4.$  $\dddot{\bullet}$
- 5.  $\ddot{\phantom{0}}\phantom{0}\bullet\bullet\bullet$

### ЦЕЛИ В ЦИФРАХ

### Оцифровка

- Цель по скачиванию приложения \_\_\_\_\_\_\_\_\_\_  $\mathbf{1}$ .
- Выдавать бонусные карты за счет естественного прихода \_\_\_\_\_\_\_\_\_\_ База ~  $2.$
- Автооцифровка старой базы клиентов \_\_\_\_\_\_\_\_\_\_ кл.  $3.$
- Оцифровка через автопрозвон клиентов \_ \_ \_ чел.  $\mathbf{4}$ .

<u> База к (дата) – при петри.</u>

### Привлечение/удержание

- Привлечь через «сарафан» \_\_\_\_\_\_\_\_\_\_ чел. к (дата) 1.
- Договориться о кросс-маркетинге с \_\_\_\_\_\_ партнерами к (дата)  $2.$
- Не менее 1 новости/акции в нед. С (дата)  $3.$

### БОНУСНАЯ ПРОГРАММА

- Приветственные баллы \_\_\_\_\_\_\_  $1.$
- Кэшбэк:  $2.$

 $3.$ 

4.

5.

- Название уровня \_\_\_%
- Название 2 \_\_\_\_\_% (при выполнении условий \_\_\_\_\_\_\_\_\_\_\_)
- Название 3 \_\_\_\_\_\_% (при выполнении условий \_\_\_\_\_\_\_\_\_\_\_\_\_)
- Название 4 \_\_\_\_\_% (при выполнении условий \_\_\_\_\_\_\_\_\_\_\_)
- Название 5 \_\_\_\_\_\_% (при выполнении условий \_\_\_\_\_\_\_\_\_\_\_\_\_\_\_

Единовременные баллы за рекомендацию - \_\_\_\_\_\_\_\_\_\_

Процент от чека за рекомендацию по уровням -  $\_\frac{1}{2}$ %/ $\_\frac{1}{2}$ %

Прогноз

- средней
- **СКИДКИ ПРИ**
- 
- таких

 $\sim$   $\sim$   $\sim$ 

- параметрах- 6.
- Процент от чека баллами \_\_%
- Баллы на ДР \_\_\_\_\_\_\_ (примерный текст)/за \_\_\_ дн. до ДР
	- Период сгорания баллов \_\_\_\_\_\_\_\_\_\_\_\_\_ 7.

### МОТИВАЦИЯ/ТРЕБОВАНИЯ К ПЕРСОНАЛУ

- Показатель 1 \_\_\_\_\_\_\_\_\_\_\_\_\_. Ваши затраты: \_\_\_\_\_\_\_\_\_\_\_\_\_\_  $\mathbb{L}$
- Показатель 2 \_ \_ \_ \_ \_ \_ \_ Ваши застраты: \_ \_ \_ \_ \_ \_ \_ \_  $2.$ Итого затраты: Продавец (в среднем) заработает:
- Варианты нефинансовой мотивации \_\_\_\_\_\_\_\_\_\_\_\_\_\_\_  $\overline{3}$ .

- Требование 1 **T.**
- $2.$ Требование 2

## БИЗНЕС-ПРОЦЕСС ОБСЛУЖИВАНИЯ НА **ТОЧКЕ**

- 1. Клиент выбирает товар на ценниках: «с UDS выгоднее»
- 2. …
- 3. …
- 4. Ȃродавец предлагает систему лояльности: «…»

### **5. Клиент согласен:**

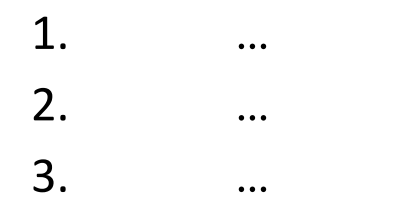

6. Клиент уходит.

## БИЗНЕС-ПРОЦЕСС ОБСЛУЖИВАНИЯ НА **ТОЧКЕ**

- **5. Клиенту интересно, но что-то помешало (не смог; очередь):**
	- 1. …
	- 2. …
	- 3. …
- 6. Клиент уходит.
- **5. Клиент не согласен:**
	- 1. …
	- 2. …
- 6. Клиент уходит.

Ȃредварительно выполнить подготовку:

1. … 2. … 3. …

## БИЗНЕС-ПРОЦЕСС ПРОДАЖИ

 $\ddotsc$ 

 $\ddotsc$ 

 $\overline{a}$ 

1.

 $2.$ 

 $\overline{3}$ .

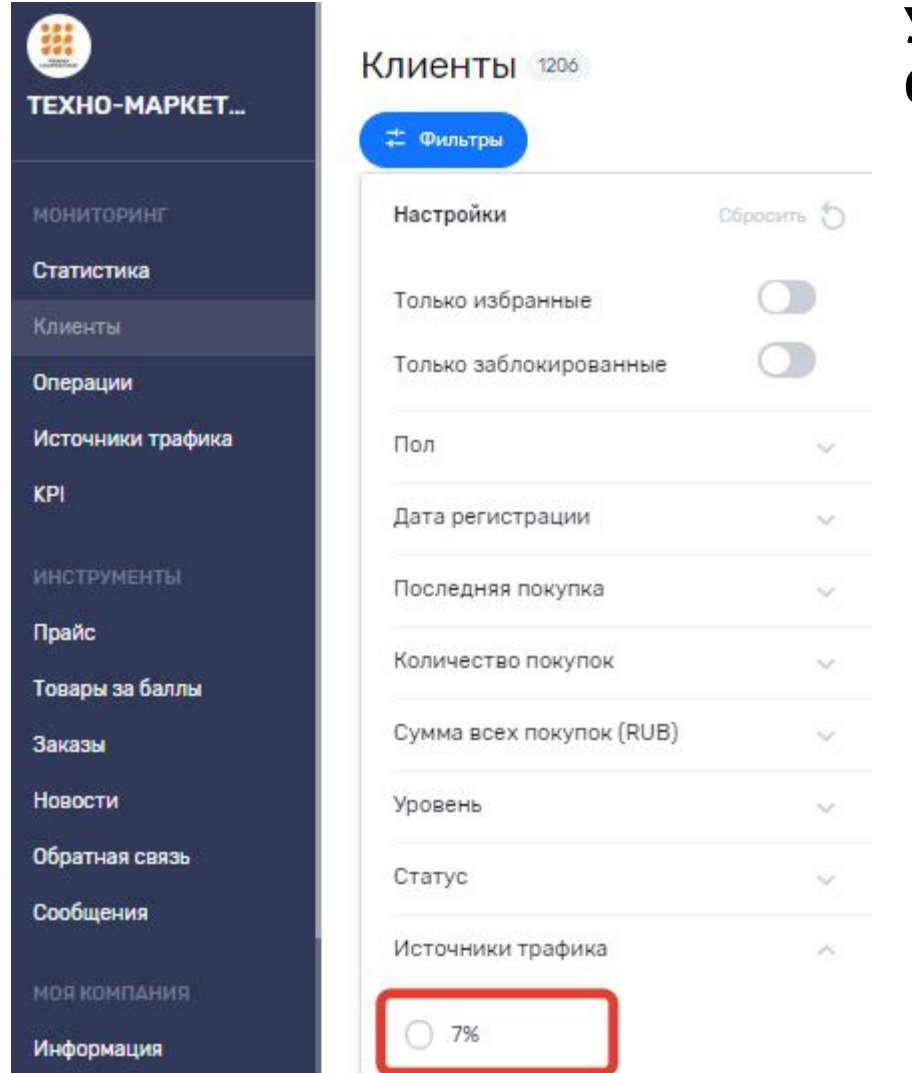

rnny2405

Настройки

У клиента в данный момент скидка 10% - как ему быстро выдать соответствующую бонусную карту:

TEXHO-MAPKETUHL: ntzr4908

## **WOW-эффект**

#### **WOW-эффект – создание впечатления. Ǿюди делятся впечатлениями. Это веский фактор развития рекомендаций**

#### **Как делать:**

- 1. Обмен с превышением.
- 2. Нечто очень интересное.
- 3. Ȁечто полезное/приятное, что он не рассчитывал получить

#### **Идеи:**

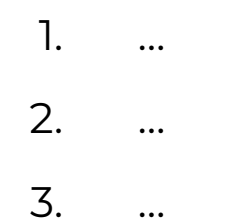

## РАЗДЕЛ ПРАЙС

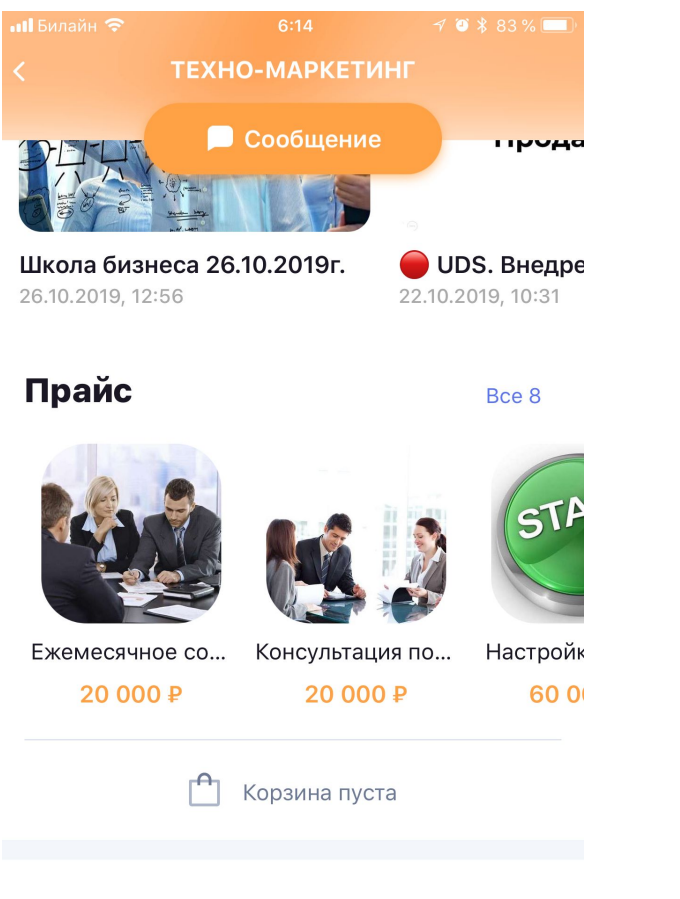

#### **Как использовать (вариант 1 - рекомендуемый):**

- 1. …
- 2. …

#### **Как использовать (вариант 2):**

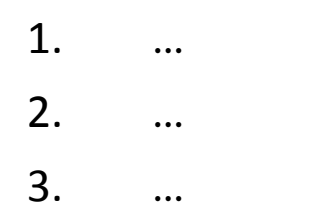

#### **Бизнес-процесс использования:**

1. … 2. … 3. …

#### Ссылки

https://promo.uds.app/apps/?code=stdp1633

## РАЗДЕЛ ТОВАРЫ ЗА БАЛЛЫ

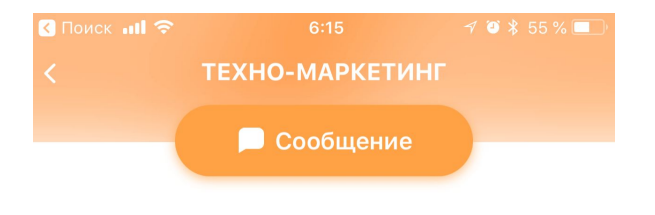

#### Обменяйте баллы

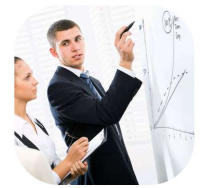

Тестовый товар... 14000 Б.

#### Ссылки

https://promo.uds.app/apps/?code=stdp1633

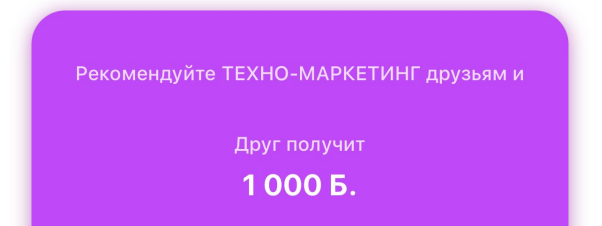

#### <u>Как использовать:</u>

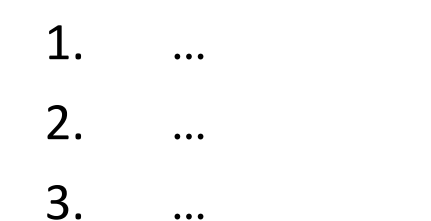

Бизнес-процесс:

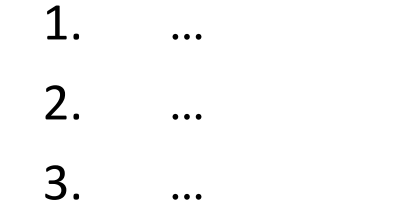

TEXHO-MAPKETИHГ: ntzr4908

## **ȂȁǾИГȃАФИЯ**

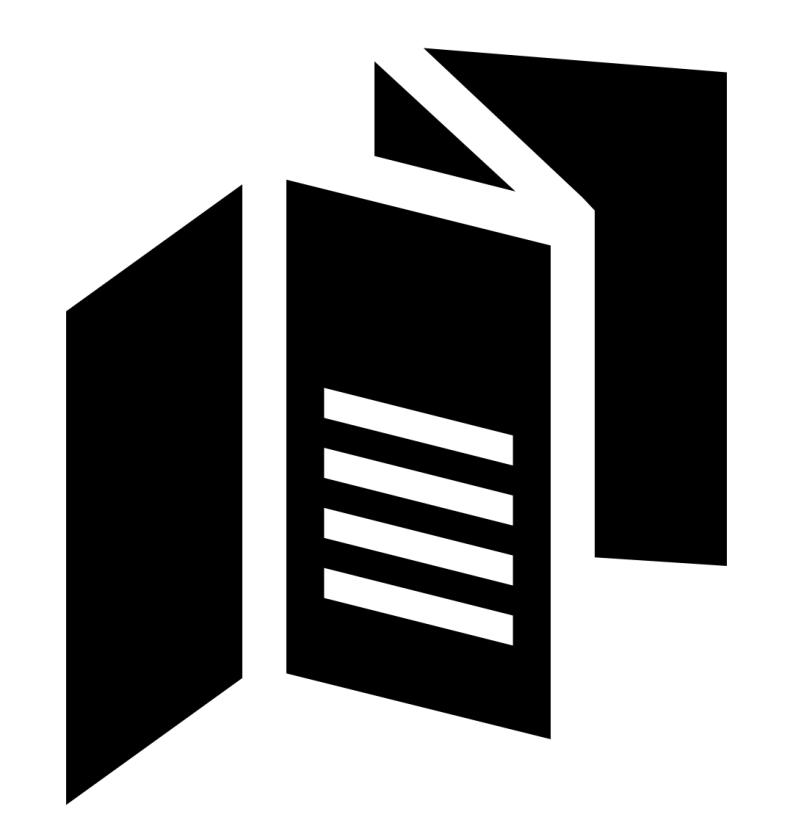

### Цели:

- 1. Мотивация на оцифровку
- 2. Мотивация на рекомендации

#### Номенклатура:

- 1. …
- 2. …
- 3. …

#### ȅЕХȀȁ-ǿАȃКЕȅИȀГ: **ntzr4908**

### **ПОЛИГРАФИЯ**

### Флаер и тейбл-тент по содержанию могут совпадать

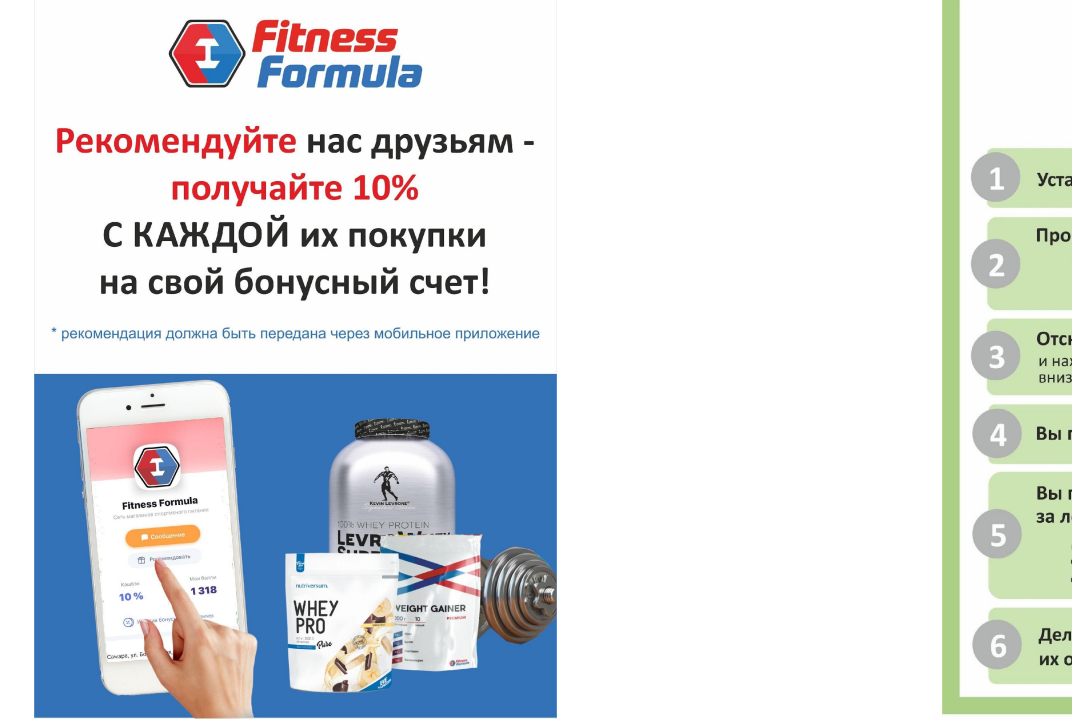

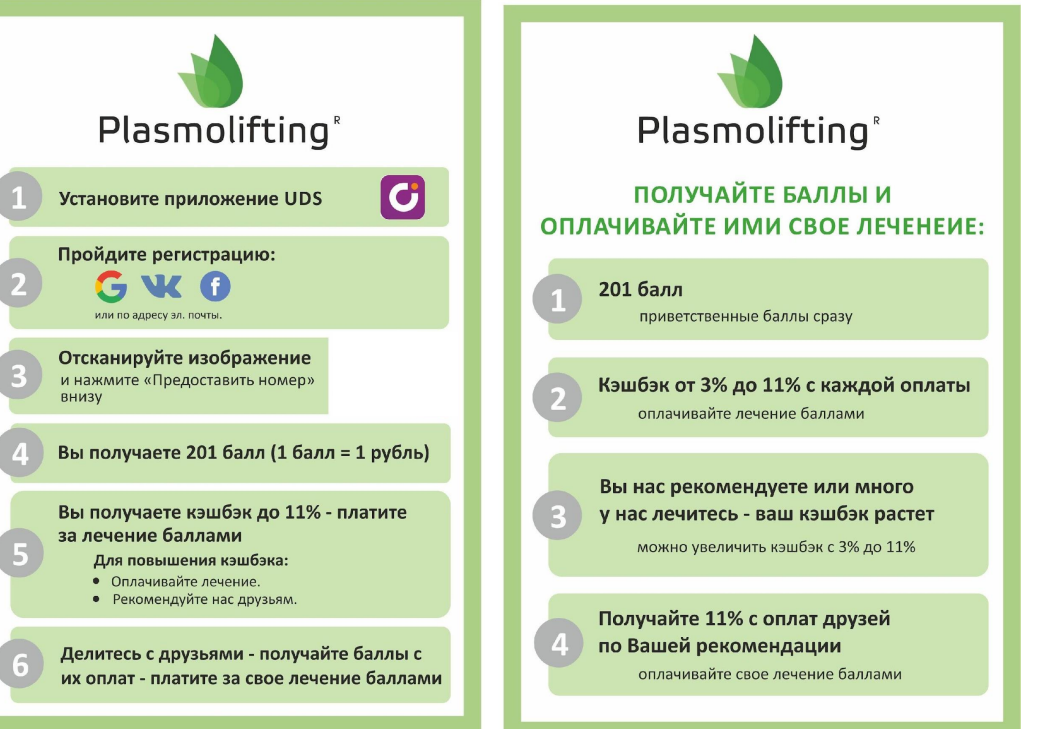

## РЕКОМЕНДАЦИИ ПО КРОСС-МАРКЕТИНГУ

### Факторы успеха

2. ...

3. ...

### Мотивация Вашего продавца / зеркально у партнера

- 
- $\mathcal{P}$

## АВТООЦИФРОВКА ИМЕЮЩЕЙСЯ БАЗЫ

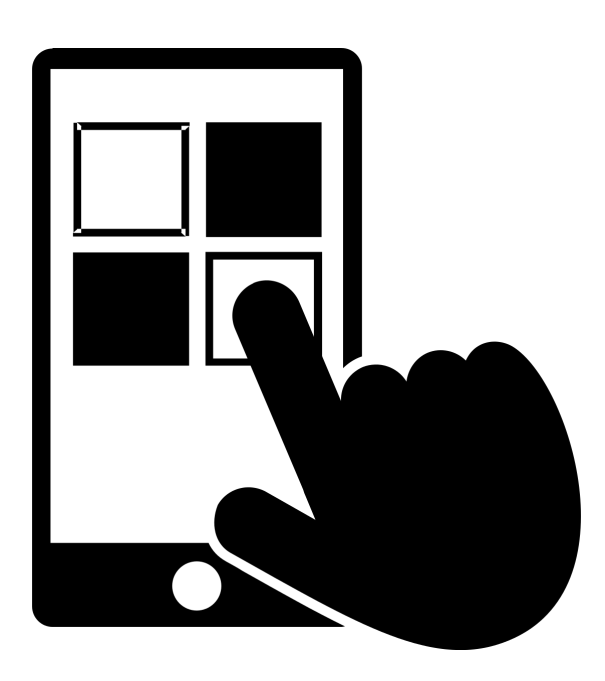

- В базе \_\_\_\_\_\_\_\_\_\_\_\_\_\_\_чел. ... автоматически оцифровали  $\mathcal{L}$ 
	- базу ~ \_\_\_\_\_\_\_\_\_\_ кл.
- 2.  $\dddot{\phantom{0}}$

## ОЦИФРОВКА ИМЕЮЩЕЙСЯ БАЗЫ

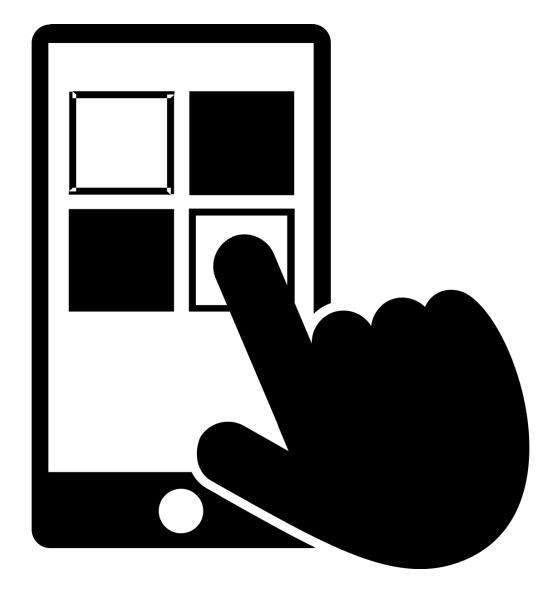

При оцифровке дать веский мотив скачать 1. приложение - ...

Вотцап/вайбер/смс сообщение:  $2.$ 

 $\bullet\bullet\bullet$ 

 $\bullet\bullet\bullet$ 

### ПЛАН РАБОТ

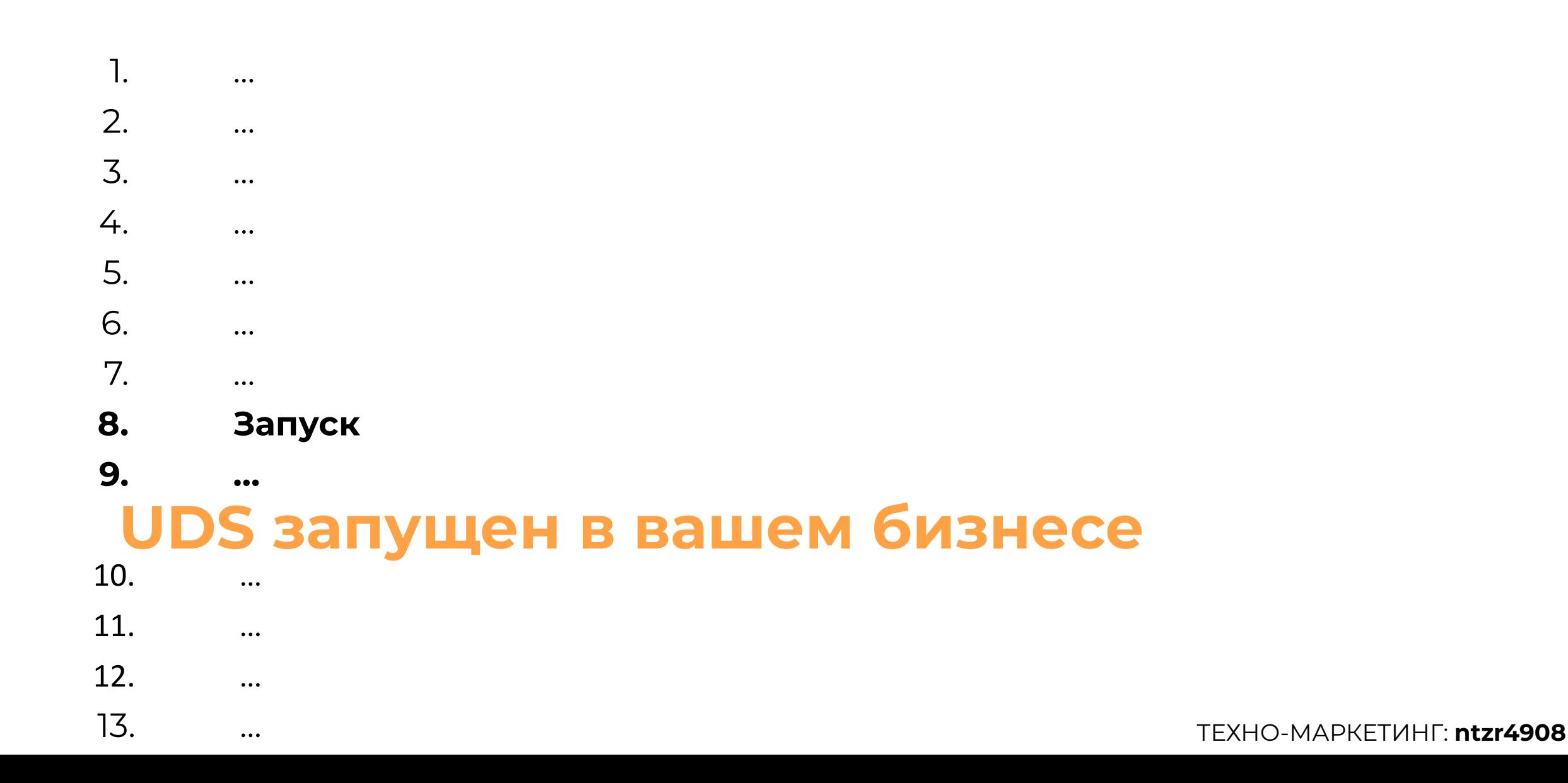